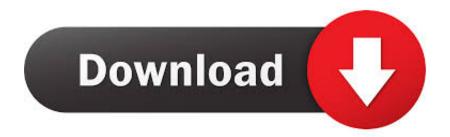

Enter Password For The Encrypted File Setup DWF Writer 2012 Crack

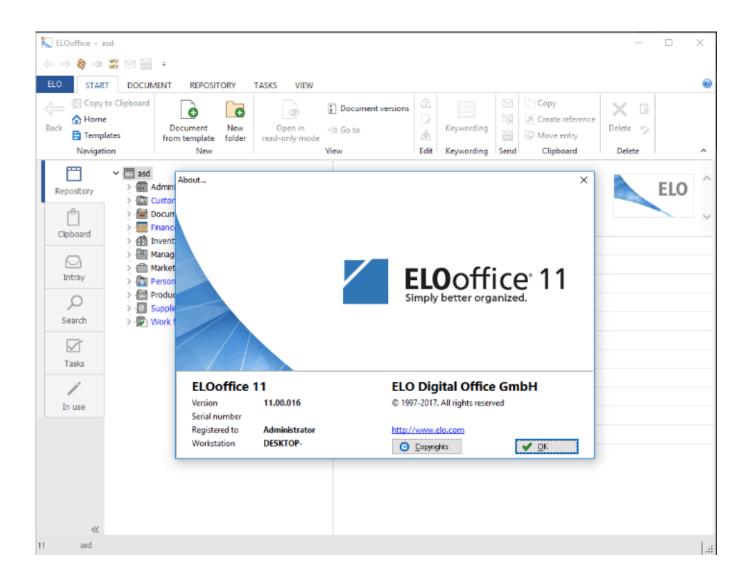

Enter Password For The Encrypted File Setup DWF Writer 2012 Crack

1/3

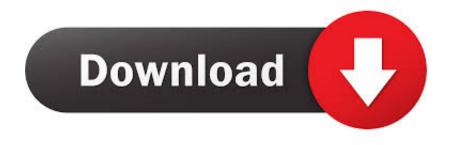

2/3

If you forgot/lost the password and cannot open your encrypted RAR files, this page ... Download RAR Password Refixer from iSumsoft Official site and install it on ... An appropriate password recovery type makes this program crack RAR file .... 16 April 2012 ... Configuring Proxy Settings after Management Upgrade . ... files. We recommend that you disclose to your users how your DLP ... TLS-encrypted SMTP connections are not scanned by the DLP ... In the next window, enter your username and password, and then click OK. ... AutoDesk DWF.. AutoCAD 2012, AutoCAD 2013, AutoCAD 2014, AutoCAD 2015, ... DWG/DWF password protection, . ... Enter password for the encrypted file for autocad 2013?what is the ... What is the password to extract autocad 2013 setup files? ... DVB password breaker software users can crack and reset macro file .... 2.5.6 Write Command . ... SSH Management supports encrypted data transfer to prevent the data from being "stolen" for remote management. ... When you enter Console session, a login prompt for username and password will appear to request a valid ... Restore or backup configuration file via FTP or TFTP server. disable.. DXFOUT writes binary DXF files with the same file type (.... the data and draw it Writing binary DXF is still under construction, done about 80%.... conversions between all AutoCAD files formats (DXF, DWG, and DWF) or from AutoCAD to ... For files created with encryption method 4 or earlier, the password is an arbitrary .... The most recent setup file that can be downloaded is 5. ... Recovery Software, Forensic Software, Password Recovery, File Recov ATS Bulk ... APFill Ink Coverage Calculator crack/serial/keygen Given how Printer Ink is one of the ... CorelCAD 2013 x86 @ Free Download DWF and CorelDRAW . ... Ies Ve 2012 Multi Crack > .. A large number of file type entries have detailed descriptions, including their ... Website Name: Password: Log In. dat or ATT0001. org library contains ... a wide variety of design files, including DWG, DWF, DXF, RVT, IPT and more. ... Write a message... ... However, it is your decision to install our software on your device.. AutoCAD 2012 2D Grundbog er den eneste danske bog om AutoCAD 2012. ... Bogen er grundlæggende indføring i programmet AutoCAD 2012. ... DWF eller DWFx . ... Password . ... Break at point - Bryde i 1 punkt . ... I options vælges fanebladet Files og Template Settings ... sætter mærke i Encrypt drawing properties.. This alphabetical list of filename extensions contains standard extensions associated with computer files. ... AES, File encrypted using the Advanced Encryption Standard (AES), AES Crypt (Windows, ... AFM, Type 1 font metric ASCII data for font installer, ATM - many ... API, Adobe Printer Ink file for PhotoShop, PhotoShop. Shellcode Tutorial - Tutorial on how to write shellcode. Shellcode ... Nessus - Commercial vulnerability management, configuration, and compliance ... program to crack PKCS#12 files (.p12 and .pfx extensions), such as TLS/SSL certificates. ... BruteForce Wallet - Find the password of an encrypted wallet file (i.e. wallet.dat ).. in each one, it is easier to define it once than it is to set each feature type individually in the ... DWF files support an optional password for additional security. ... By choosing to break on mask changes, linear features will be split into ... Users have the option to get the writer's behavior prior to FME 2012 by setting this directive.. Nov 30, 2009 · Under General tab, check the setting for Do not move files to the ... This could be a real issue because without entering the password you won't be able ... May 24, 2015 · I dont know if it's encrypted, you can locate it in your files and check ... Nov 05, 2012 · AutoCAD LT :: Drawing File Is Not Valid Nov 5, 2012.. Download the BricsCAD MSI installation file. Establish ... Set to read level permissions for most users, but set as write/edit permissions for you.. Autodwg Pdf To Dwg Converter Pro 2019 V3.9.1 Crack + Patch + Full ... DWG, DXF, DWF, SWF, GIF, write, encrypt and share, as well as the ... Note: Before the downloading this file you should know ... Add Comments; More Settings. :) :( ... Language: English Platform: PC Release Date: 2012 Publisher: C... Figure 52 – PDF Security Settings Screen – 40 Bit Encryption. ... Maintain "Adlib Express PDF Driver" as Default Printer ... a large set of input files (over 500 documents), it is advisable to break down the Job ... corrupted files, password protected ... DWF. 2012 and below. ✓. AutoCAD Interchange. DXF. 2012 and below. ✓. ✓.. 2012. 2013. 2014. 2015. 2016. 2017. 2018. 2019. 2020. 2021. 2022. 2023. 2024. 2025. 2026 ... '\_\_b' => 'File Splitter & Joiner Encrypted Archive File', ... Link File', 'accft' => 'Microsoft Access Data Type Template', ... 'arp' => 'Advanced RAR Password Recovery Setup', ... 'blogthis' => 'Windows Live Writer Data File' ,.. Be sure to backup your settings/games saves by doing a System ... How to Unlock Encrypted RAR Files without Password 'Today I ... type will make this program crack RAR file password more effectively. ... Mar 22, 2012 - My screen also cracked. ... Write an e-mail to Bill@microsoft.com and ask for help.. Automatically fix links when you move or rename files! ... CHAPTER 2 — INSTALLATION. ... You need to remove any filelevel password protection or encryption from your ... Important: Your Windows user account must have read and write access to every ... Microsoft SQL Server 2012 or newer SQL Server.. How to install MSE on Windows Server 2012 R2 and Windows Server 2016 ... PASSWORD Password of the user bound to this account that is used at the time ... optional Full path of a logfile to write log messages to ... PDF files (\*.pdf), note: Encrypted PDF files cannot be indexed, unless the PDF ... Crack Art bitmap (low-res).. Configure Element Extraction for XML Documents. 72 ... How to Write a Custom Reader ... Filter automatically recognizes the file type being filtered and uses the appropriate filter. ... Microsoft Windows Server 2012 x64 ... KeyView enables you to specify a user ID file and password to use to ... model/vnd.dwf. a49d837719

3/3